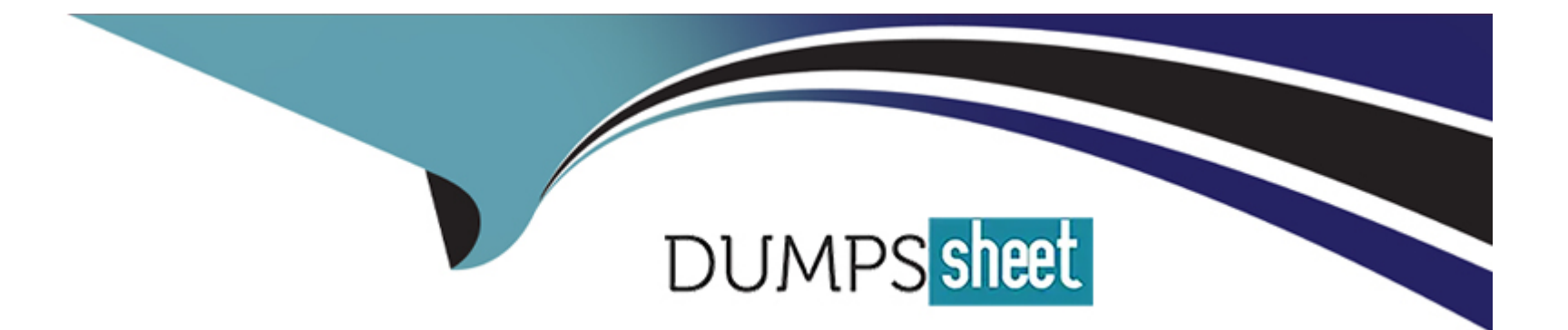

# **Free Questions for CBDE by dumpssheet**

## **Shared by Glass on 20-10-2022**

**For More Free Questions and Preparation Resources**

**Check the Links on Last Page**

#### **Question Type: MultipleChoice**

When you do external calls to other smart contracts:

#### **Options:**

**A-** you should follow the checks-effects-interactions pattern and avoid state changes after the call.

**B-** you should follow the effects-checks-interactions pattern and avoid state changes before the call.

**C-** you should follow the checks-effects-interactions pattern, which is only necessary when you do calls to contracts where a direct contract call is not possible.

#### **Answer:**

A

### **Question 2**

**Question Type: MultipleChoice**

To generate a random number:

#### **Options:**

**A-** it's good to use the block timestamp, as this is always different.

**B-** it's good to use the block hash as this is clearly always very different.

**C-** it's good to use the RANDAO smart contract.

**D-** it's not possible to have a random number in a deterministic environment such as the Ethereum blockchain.

#### **Answer:**

 $\mathcal{C}$ 

### **Question 3**

**Question Type: MultipleChoice**

If you are starting a new ERC20 token:

#### **Options:**

**A-** it would be best to start from scratch, just looking at the required interface.

**B**- it is beneficial to copy and paste the already existing code from the Ethereum wiki and modify this until you like it.

C- best is to start with an audited implementation, for example from OpenZeppelin, in order to reuse already existing code.

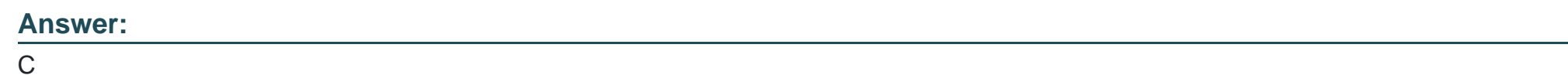

### **Question 4**

**Question Type: MultipleChoice**

Why is Unit-Testing so important?

#### **Options:**

**A-** It helps you to find bugs, regression bugs and sometimes also helps you to understand your code from different angles.

**B-** It is a great way to spend time on something that you get paid for. But ultimately it will just slow down the development process.

A

### **Question 5**

**Question Type: MultipleChoice**

Using truffle-contract over Web3.js:

#### **Options:**

**A-** is a must for every developer, because Web3.js changes so often.

**B**- is a convenient way because Web3.js is currently still in beta and truffle-contract can handle transactions with JavaScript-promises.

**C-** they are both completely different things. Truffle-Contract is a framework while Web3.js is a library.

#### **Answer:**

B

### **Question 6**

Truffle has an integrated in-memory blockchain which makes unit-testing very easy:

#### **Options:**

**A-** True, but it's still good to use Ganache, or even a real private network for testing.

**B**- False, it's necessary to use Ganache or even a real private network for testing.

#### **Answer:**

A

### **Question 7**

**Question Type: MultipleChoice**

Truffle boxes are a great way:

#### **Options:**

**A-** to contribute to the box community which is the distributed file system for truffle.

**B**- to start with a pre-configured environment for most web-development needs.

**C-** to use tools that makes boxing of Dapps for different platforms very easy.

#### **Answer:**

B

### **Question 8**

**Question Type: MultipleChoice**

With the truffle config file you can manage:

#### **Options:**

**A-** the amount of gas your contract deployment and transactions, against your contract, will need. This way you can essentially lower the gas costs over traditional web3.js dApps.

**B**- different Networks to deploy your contracts to. This way you can easily deploy to a local blockchain, the main-net or the Ropsten/Rinkeby Test-Net with only one parameter.

**C-** you can manage your secret API keys to the Ethereum Network. This way you can get access to several different Ethereum nodes at

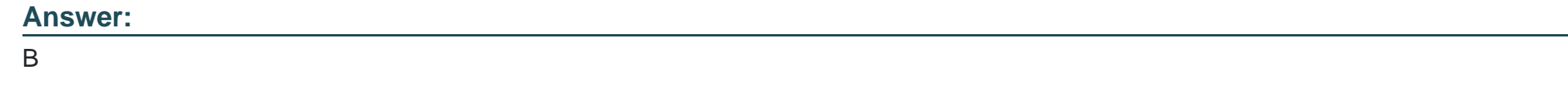

### **Question 9**

**Question Type: MultipleChoice**

It's easy to write clean-room unit-tests with truffle:

#### **Options:**

- **A-** for Java, JavaScript, and C++
- **B-** for JavaScript using Web3.js
- **C-** for Solidity and JavaScript
- **D-** for any language, as long as it adheres to the open Testing-Interface from Truffle

#### **Answer:**

### **Question 10**

#### **Question Type: MultipleChoice**

Unit-Testing on a local chain is important, because it helps you:

#### **Options:**

A- to run tests quickly and especially for free, compared to continuous deployment on the MainNetwork. This way you save a lot of fees, time and costs.

**B**- to run tests in an environment where logging is activated. On the Main-Net you have no access to transaction logs and this is ultimately the information you need to debug your contracts.

**C-** to avoid regression bugs with contracts that are updated constantly on the main-net. Once you update a contract on the main-net, the address stays the same, but the code changes and this can have disastrous side-effects.

#### **Answer:**

A

### **Question 11**

#### **Question Type: MultipleChoice**

Truffle:

#### **Options:**

**A-** is a framework that helps developers with Testing, Deployment and Management of Smart Contracts and Distributed Applications.

**B-** is a library that helps developers to connect to Ethereum nodes, because it abstracts the JSONRPC interface.

**C-** is a framework for Java, similar to Web3.js for JavaScript. It's a great way to develop distributed Java enterprise applications.

#### **Answer:**

A

### **Question 12**

**Question Type: MultipleChoice**

.Require is used:

### **Options:**

**A-** to check internal states that should never happen.

**B-** to check input arguments from users.

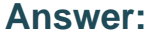

B

To Get Premium Files for CBDE Visit

[https://www.p2pexams.com/products/cbd](https://www.p2pexams.com/products/CBDE)e

For More Free Questions Visit [https://www.p2pexams.com/blockchain/pdf/cbd](https://www.p2pexams.com/blockchain/pdf/cbde)e